## **Digitalizace analogového signálu**

Proces digitalizace lze rozdělit do tří základních operací:

1. [vzorkování signálu](http://fyzika.jreichl.com/index.php/main.article/view/1356-vzorkovani-signalu) - ze spojitého [analogového signálu](http://fyzika.jreichl.com/index.php/main.article/view/1365-analogovy-zaznam-zvuku), který reprezentuje zaznamenaný [zvuk](http://fyzika.jreichl.com/index.php/main.article/view/152-zvukove-vlneni) nebo obraz (viz obr. 74), vybereme omezený počet vzorků (viz obr. 75 a obr. 76). Výsledkem je konečný počet analogových vzorků, které jsou snímány s [periodou](http://fyzika.jreichl.com/index.php/main.article/view/15-pohyb-hmotneho-bodu-po-kruznici)  $T_{\text{max}}$  dané [vzorkovací frekvencí](http://fyzika.jreichl.com/index.php/main.article/view/1356-vzorkovani-signalu) vzorkování. Uvedené vzorky mají velké množství úrovňových hodnot, a proto tento signál obsahuje stále takové množství informací, které není možné převést do digitální podoby.

Analogový zvukový záznam obsahuje všechny okamžité hodnoty [hladiny intenzity](http://fyzika.jreichl.com/index.php/main.article/view/196-hlasitost-a-intenzita-zvuku) zvuku při vyslovení daného slova. Při vzorkování si vybíráme hodnoty hladiny intenzity zvuku "pouze v některých" časech. Přitom čím více hodnot z daného [analogového záznamu](http://fyzika.jreichl.com/index.php/main.article/view/1365-analogovy-zaznam-zvuku) vybereme, tím přesnější [digitální záznam](http://fyzika.jreichl.com/index.php/main.article/view/1354-digitalni-zaznam) daného zvuku budeme mít. Vybrat ovšem k dalšímu zpracování hodnoty hladiny intenzity zvuku ve všech časech nemůžeme, neboť jich je principiálně nekonečně mnoho analogový záznam je totiž pořizován kontinuálně, bez prodlev.

2. [kvantování signálu](http://fyzika.jreichl.com/index.php/main.article/view/1357-kvantovani-signalu) - jedná se o úrovňovou diskretizaci (tj. zaokrouhlení skutečné hodnoty na předem vybrané hodnoty). Výsledkem této operace je konečný počet vzorků (ten byl k dispozici už po vzorkování) s konečným počtem jejich hodnot (viz obr. 78), které jsou vyjádřeny určitým binárním kódem (viz obr. 79).

Hodnoty hladin [intenzity zvuku](http://fyzika.jreichl.com/index.php/main.article/view/196-hlasitost-a-intenzita-zvuku) vybrané během vzorkování nyní zaokrouhlíme tak, abychom získali pouze hodnoty hladin intenzity zvuku stejné s předem vybranými hodnotami (čísly). Analogovým záznamem se zaznamenává každá hodnota hladiny intenzity vysloveného nebo zahraného zvuku. Těchto hodnot je ale nekonečně mnoho, neboť jsou teoreticky vyjádřeny reálnými čísly ležícími mezi nejtišším zvukem a nejhlasitějším zvukem daného záznamu. Proto k dalšímu zpracování vybereme pouze některé hodnoty z daného intervalu. Výběr musí být ale proveden tak, abychom nezkreslili původní analogový zvuk.

3. [kódování signálu](http://fyzika.jreichl.com/index.php/main.article/view/1358-kodovani-signalu) - získaný jednoduchý binární kód nahradíme kódem, který je vhodnější pro další zpracování.

Pro další zpracování signálu na počítači je vhodné, pokud se příliš často nestřídají logické nuly a logické jedničky. Proto se musí kvantovaný signál překódovat tak, aby zůstal zachován jeho smysl, ale byl jednodušší pro další zpracování.

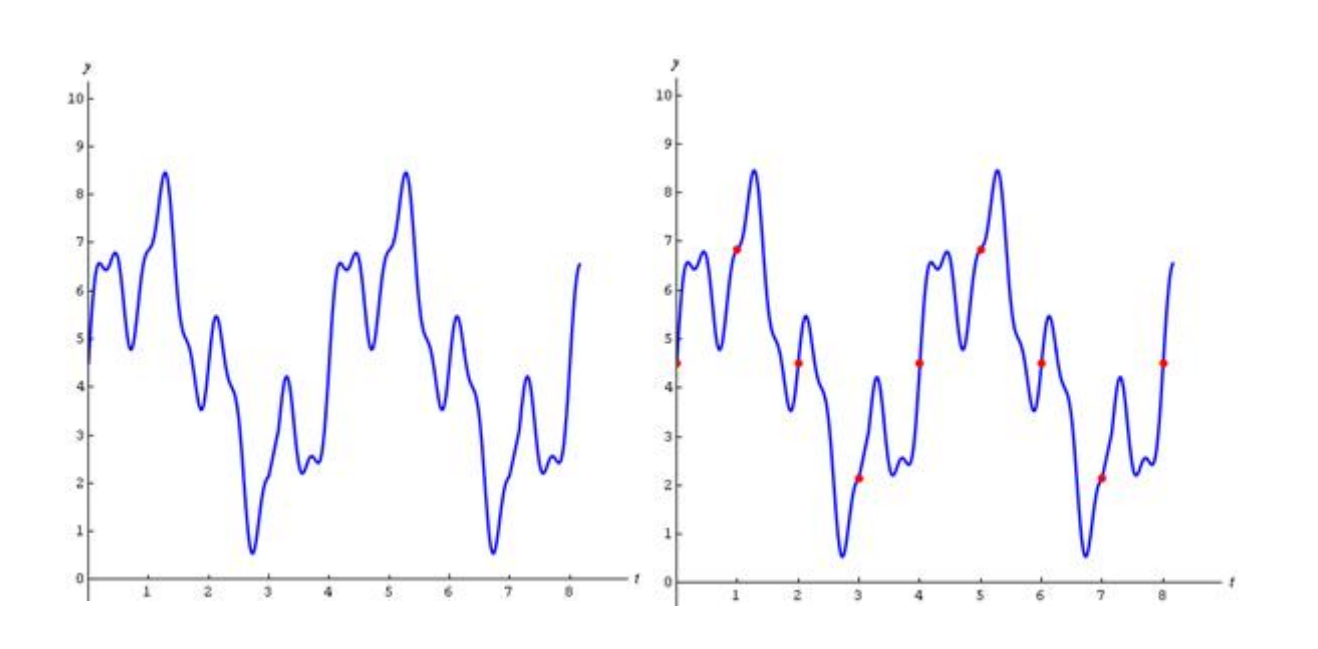

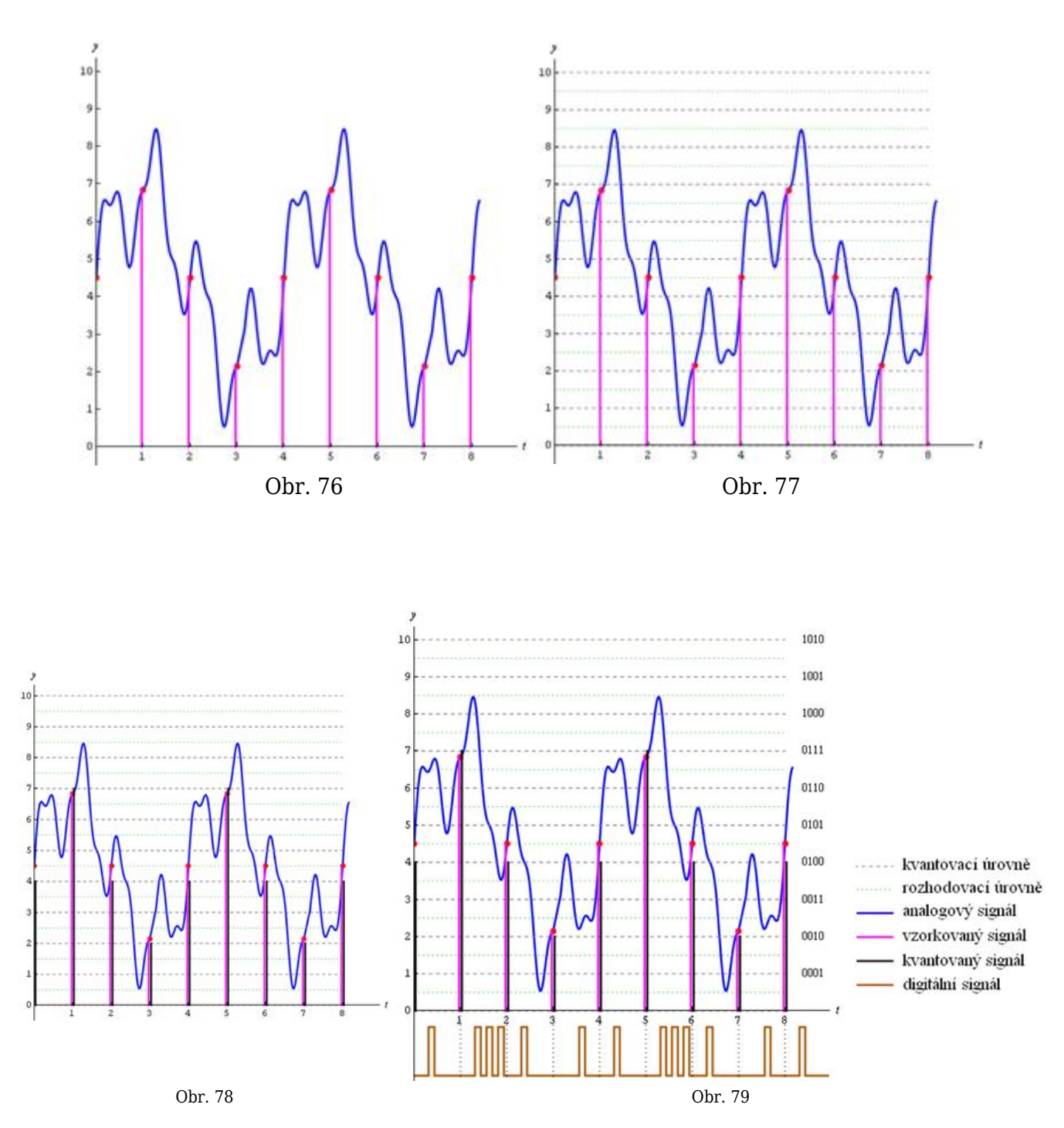

Celý proces konverze analogového signálu na [digitální signál](http://fyzika.jreichl.com/index.php/main.article/view/1354-digitalni-zaznam) a zpětná konverze digitálního signálu na analogový signál je schematicky zobrazena na obr. 80. Na tomto obrázku jsou zobrazeny na vstupu a na [výstupu](http://fyzika.jreichl.com/index.php/main.article/view/65-svisly-vrh-vzhuru) analogového signálu [dolní propusti](http://fyzika.jreichl.com/index.php/main.article/view/1369-integracni-clanek). Ty propouštějí pouze základní pásmo daného signálu. Dolní propusť na vstupu frekvenčně omezuje signál tak, aby byla dodržena [Nyquistova podmínka](http://fyzika.jreichl.com/index.php/main.article/view/1356-vzorkovani-signalu) vzorkování. Na výstupu pak dolní propusť filtruje nežádoucí složky výstupního signálu po jeho převodu zpět na analogový signál.

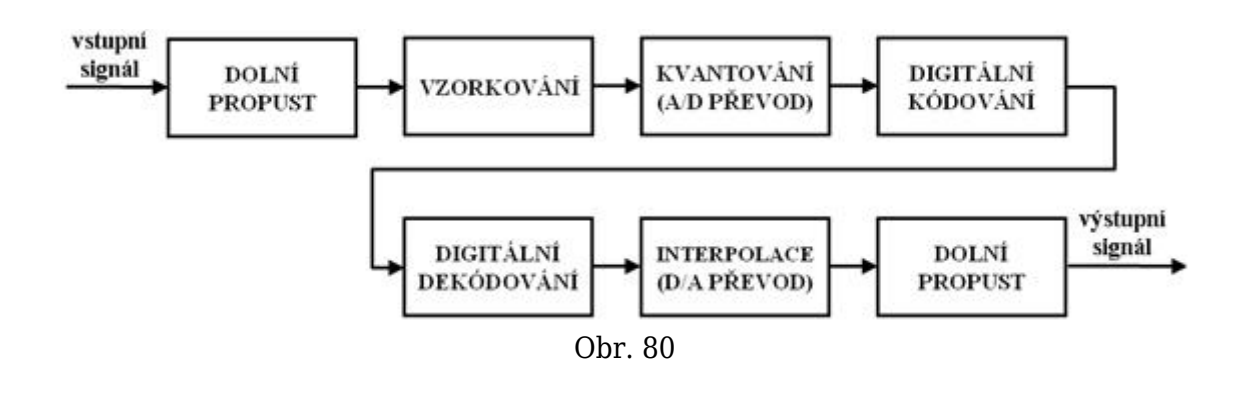

## **© Encyklopedie Fyziky (http://fyzika.jreichl.com); Jaroslav Reichl, Martin Všetička**

Licence <http://creativecommons.org/licenses/by-nc-nd/3.0/> zakazuje úpravy a komerční distribuci.